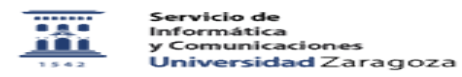

## He creado sesión de Meet y más tarde no funciona el enlace

02/01/2023 17:39:23

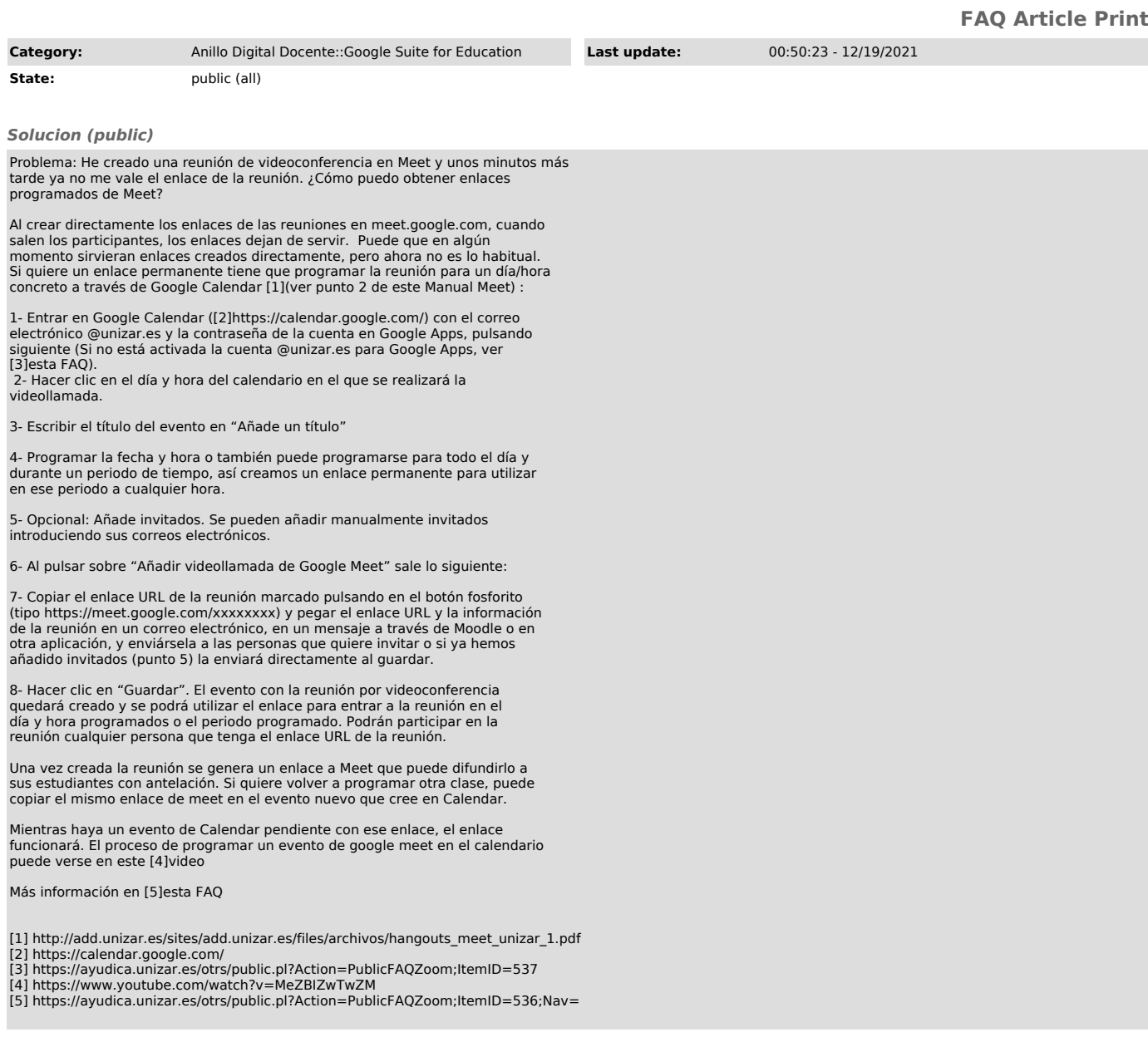